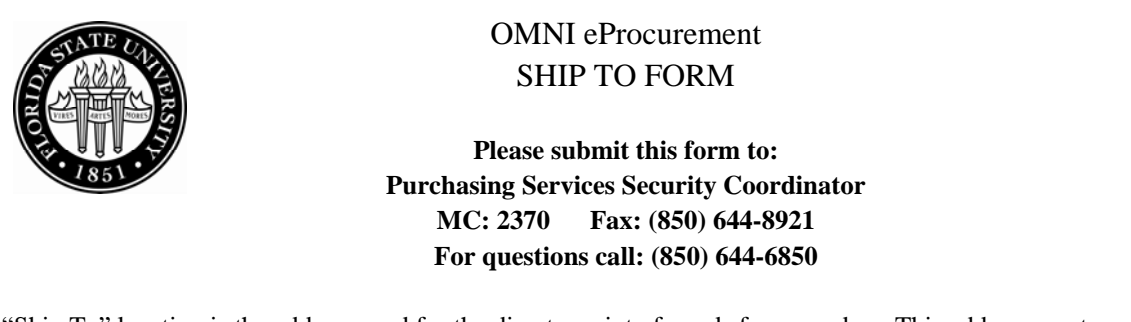

"Ship To" location is the address used for the direct receipt of goods from vendors. This address must represent a physical location and be presented in a way that the post office or any freight carrier can understand. "Delivery" locations are for the delivery of goods by the Receiving Department to any location on campus.

○ New Location **○ Update Location** 

## 1. DELIVERY LOCATION:

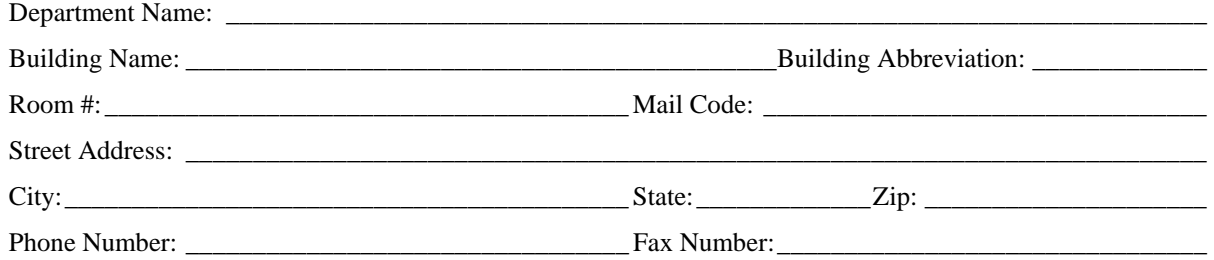

2. REQUESTERS: Provide Requester name(s) and OMNI User ID(s) who need to have this delivery code set as their default "SHIP TO" location (must have the role of requester in OMNI).

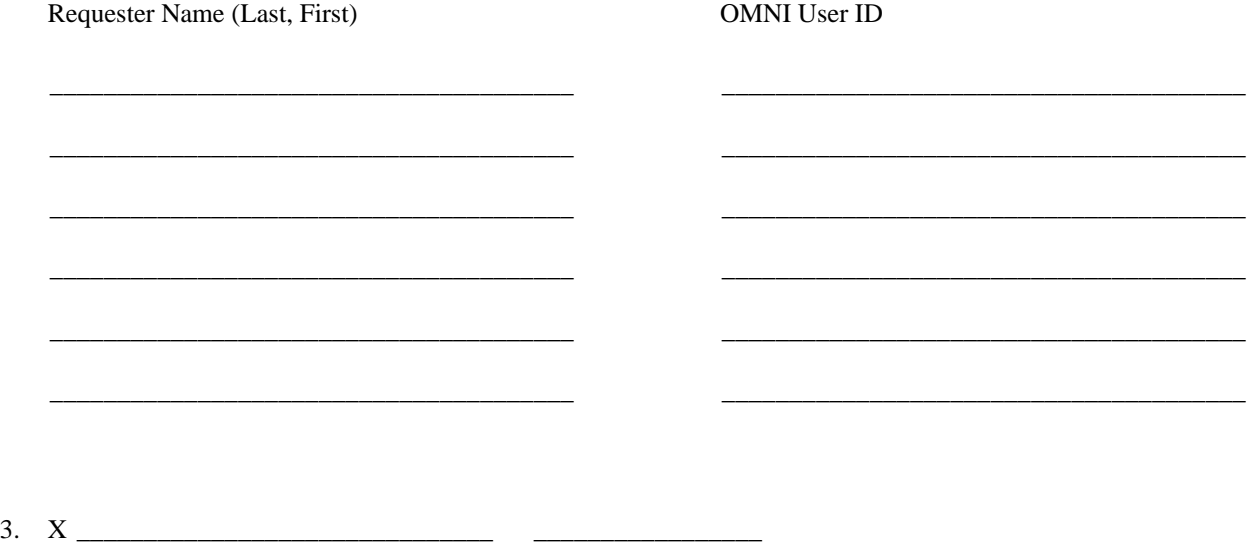

Signature Date